## Comandos Cheat Sheet by [Ernest](http://www.cheatography.com/ernest-forte/) Forte via [cheatography.com/146175/cs/32087/](http://www.cheatography.com/ernest-forte/cheat-sheets/comandos)

## Cheatography

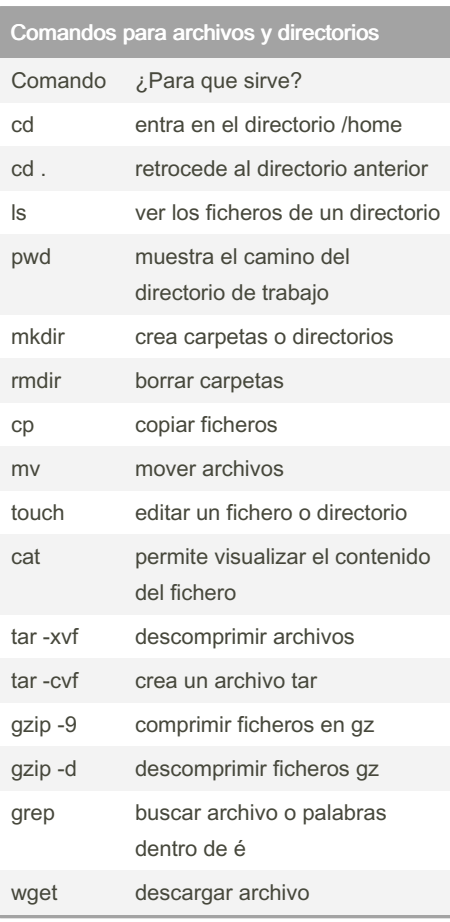

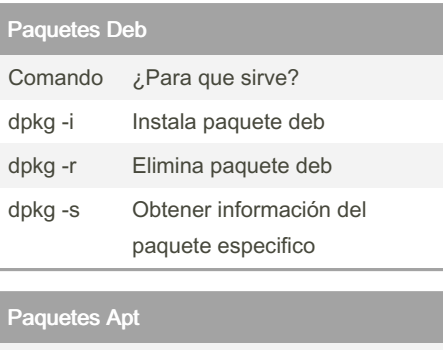

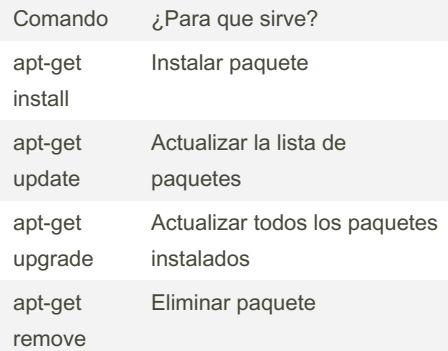

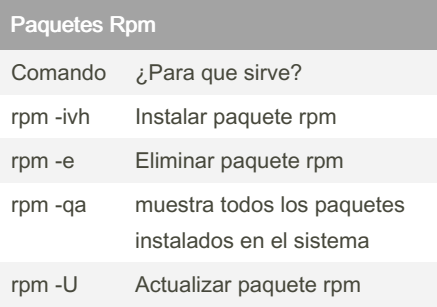

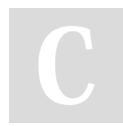

## By Ernest Forte

[cheatography.com/ernest](http://www.cheatography.com/ernest-forte/)forte/

## Not published yet.

Last updated 11th May, 2022. Page 1 of 1.

Sponsored by CrosswordCheats.com Learn to solve cryptic crosswords! <http://crosswordcheats.com>